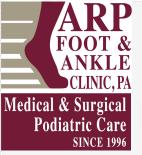

## **GETTING STARTED FOR PATIENTS**

## How to check in for your video visit

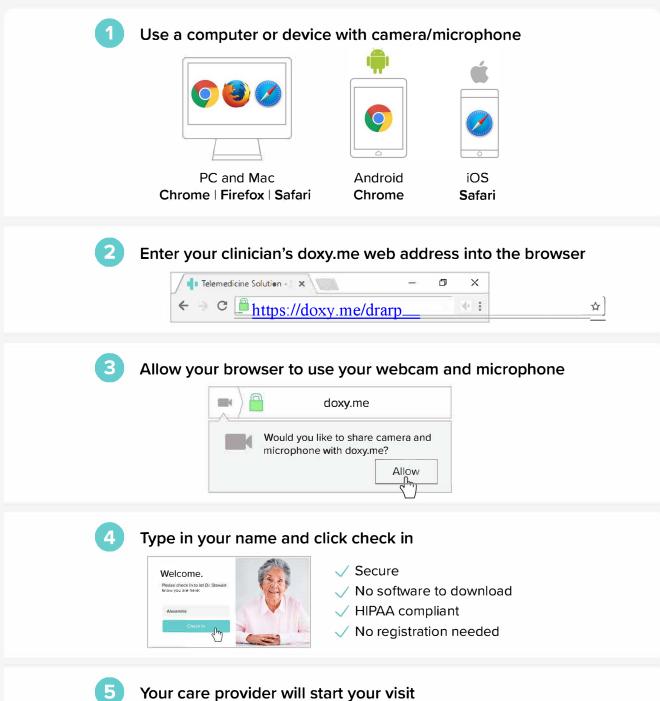

## **Call Tips**

- Make sure you have a good internet connection
- Restart your device before the visit
- Test your camera and mic from the waiting room
- Need help? Send us a message https://doxy.me